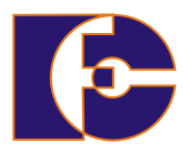

**Universidade Federal de Uberlândia Faculdade de Computação FACOM39502 – Programação Orientada a Objetos 2023/2 Prof. Renato Pimentel**

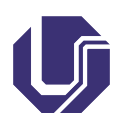

## **Laboratório 03 – Classes e objetos**

Atividade individual.

Crie um novo projeto no NetBeans para a parte de implementação (código) de cada exercício a seguir.

- 1. Crie uma classe Retangulo com campos privados comprimento e largura, configurados com o valor padrão 1. A classe deve ter métodos que calculem o perímetro e a área de um retângulo. A classe deve conter métodos *getters* e *setters* para o comprimento e a largura. Os primeiros devem verificar se ambas as medidas são, cada uma, números de ponto flutuante maiores que 0 e menores que 20. A seguir, crie uma classe Formas que irá criar dois retângulos. O primeiro retângulo terá comprimento 2 e largura 3, enquanto o segundo terá comprimento 10 e largura 21. Em seguida, chame os métodos *setters* para cada um desses objetos.
- 2. Crie uma classe Temperatura que conterá um valor de temperatura e métodos para: inicialização (construtor), exibir, conversão para graus Celsius e Fahrenheit.

Crie a classe Converte, que cria um objeto da classe Temperatura com o valor inicial 30◦C, converta esse valor para F e o exiba; depois novamente para ◦C e exiba.

Conversão:

$$
\frac{C}{5}=\frac{F-32}{9}
$$

3. Construa um programa para simulação de um banco que manipula contas, com os atributos privados saldo e limite. Uma entidade Banco (classe principal) é responsável pela criação das contas e sua operação. Ela pode sacar e depositar dinheiro das contas, visualizar seu saldo atual, assim como verificar e atualizar o limite. Incluir:

- Entrada de dados (classe Scanner)
- Mensagens para inserção de dados para usuário
- Solicite uma senha a cada acesso a atributo privado
- Trabalhe com duas contas correntes e com uma operação de transferência, a qual recebe o nome do cliente de destino e o valor a ser transferido, e realiza uma transferência entre as duas contas.

Materias complementares (Java)

- [https://docs.oracle.com/javase/tutorial/java/nutsan](https://docs.oracle.com/javase/tutorial/java/nutsandbolts/index.html)dbolts/ [index.html](https://docs.oracle.com/javase/tutorial/java/nutsandbolts/index.html) (em inglês)
- [https://www.caelum.com.br/apostila/apostila-java-or](https://www.caelum.com.br/apostila/apostila-java-orientacao-objetos.pdf)ientacao[objetos.pdf](https://www.caelum.com.br/apostila/apostila-java-orientacao-objetos.pdf) (em português)